# **BMJ Journals**

## Getting started guide

#### Make the most of your access to BMJ Journals

- BMJ Journals publish over 60 medical journals across a range of specialties.
- Enjoy online editor's choice articles, blogs, podcasts, online first articles and much more.

#### To view the full range of journals that we publish, visit **journals.bmj.com.**

### journals.bmj.com

- **1.** Submit your paper via our online submission system
- **2.** Browse the archive by year and issue
- **3.** Read articles as soon as they are published online
- **4.** View the current issue
- **5.** Read the top most read articles from the previous month
- **6.** Register to receive regular electronic table of contents
- **7.** Search the recent issue or archive via the advanced search tool
- **8.** View related Journals

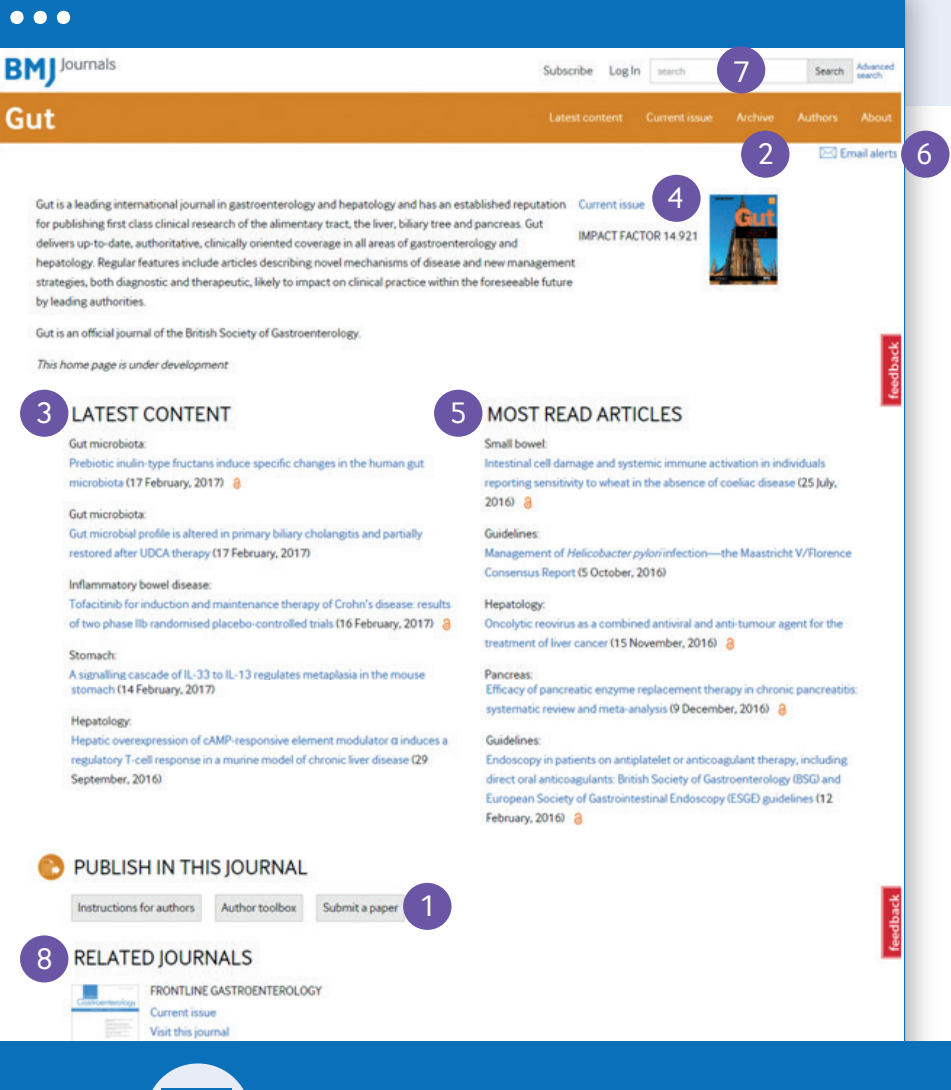

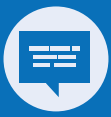

**Want to get in touch? E** support@bmj.com **T** + 44 (0) 207 111 1105